## Revise TF Contract Process

(for Corrections, Revisions, Cancellations)

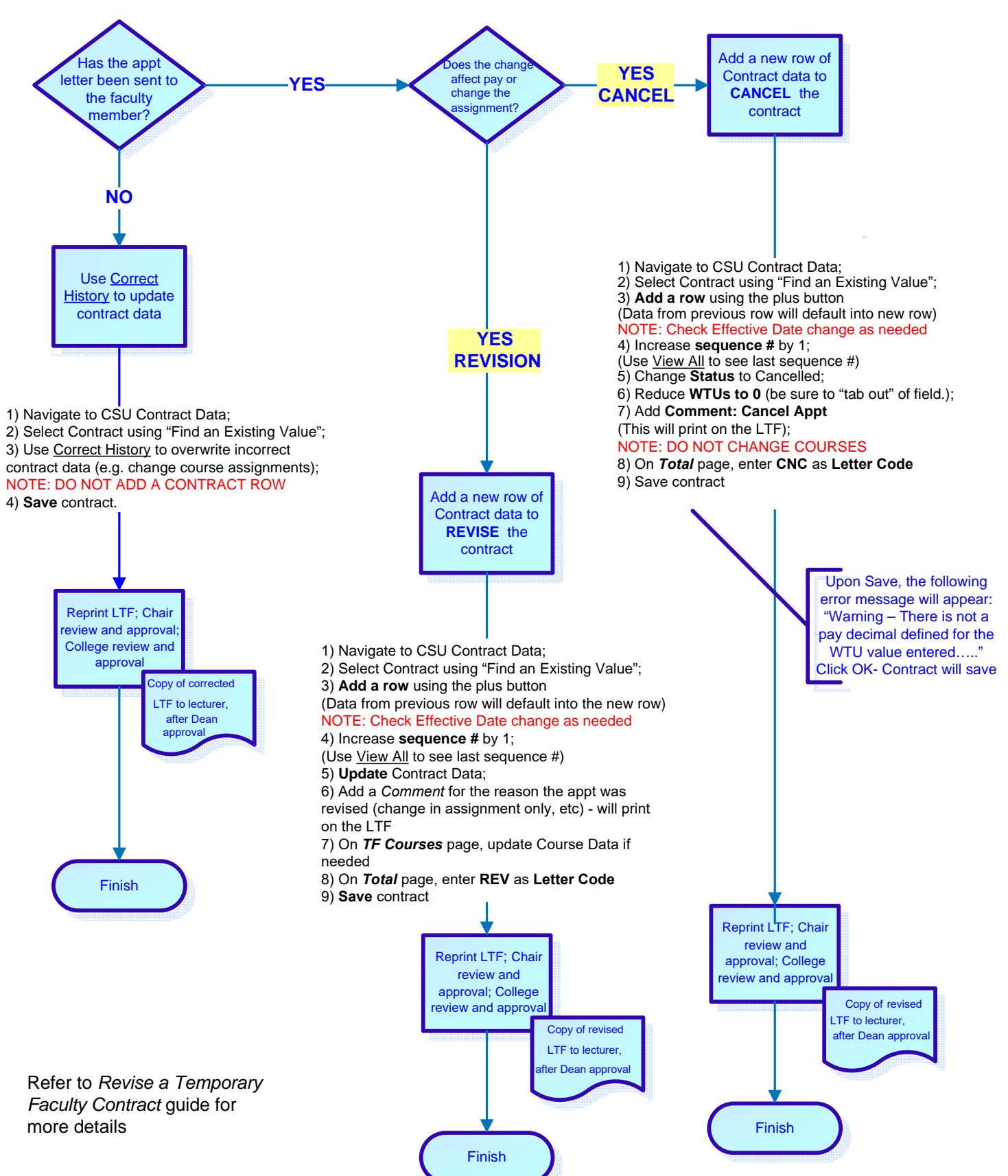

**Navigation:** *CSU Temp Faculty* **>** *CSU Contract Data*